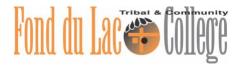

# MLA 8th Edition Quick Reference Guide

This handout provides an overview of when to use MLA documentation and how to create in-text citations and works cited pages. For complete MLA information, consult <a href="https://style.mla.org/">https://style.mla.org/</a>.

# **MLA Style In-Text Citations**

Use an in-text citation every time you include information from a source in your own writing. This includes direct quotes, paraphrases, and summarized passages.

#### **Standard In-text Citations**

A standard MLA in-text citation includes two parts in parenthesis:

- The author(s) last name
- The page number the cited information comes from

The two examples below illustrate using an in-text citation with and without the author's name being used to introduce the work:

- The essay ends by extending an invitation to the reader, saying "Please join me" (Sand 31).
- The essay ends by extending an invitation to the reader when Sand writes, "Please join me" (31).

### **Exceptions to Standard Citations**

Sometimes you will not use a source that only has one author or a source that has a page number. Note the examples below that illustrate how to handle these exceptions.

- A source with 2 authors: (Smith and Johnson 22).
- A source with 3 or more authors: (Redhorse et al. 45).
- For a source with no author, use the first couple words of the article's title: ("Two Men" 6).
- For a source with no page number, simply omit it: (Taylor).

# **MLA Works Cited Pages**

Your MLA works cited page should be the last page of your document and should be completely on its own page. Any source cited in the text must also be entered on your works cited page. The in-text citation will correspond with the first word of the corresponding works cited entry.

Here are some tips for formatting your document:

- Begin the page with the heading Works Cited. Do not underline, bold, italicize, or increase the font size on this heading
- Use a hanging indent for each entry. This means all the lines except for the first should be indented by 5 spaces
- Double space the entire page
- Alphabetize the entries by the first word

# **What a Works Cited Entry Contains**

Each entry on your works cited page should contain as many of the following elements as your source has. Not every source will contain all of these items. Notice that following the name of each element is a punctuation mark. This is the punctuation mark that you'll use to separate the items in the entry.

- 1. Author.
- 2. Title of source.
- 3. Title of container,
- 4. Other contributors,
- 5. Version,
- 6. Number,
- 7. Publisher,
- 8. Publication date,
- 9. Location.

#### **Examples**

#### **Book**

Limón, Ada. The Carrying. Milkweed Editions, 2018.

### Page on a Website

"Great American Outdoors Act." National Park Service, US Department of the Interior, 5 Aug. 2020,

https://www.nps.gov/subjects/legal/great-american-outdoors-act.htm

# Newspaper or Magazine Article Retrieved from the Web

Krishna, Priya. "How to Save Restaurants." New York Times, 20 Aug. 2020,

https://www.nytimes.com/2020/09/10/opinion/restaurants-indoor-dining.html

#### **Article Retrieved from a Database**

Cubberley, Fran. "The Reality of Free Community College Tuition." Journal of College Admission, no.

227, Spring 2015, pp. 21–23. EBSCOhost,

search.ebscohost.com/login.aspx?direct=true&db=aph&AN=111803610&site=ehost-

live&scope=site.